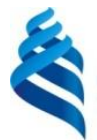

#### МИНИСТЕРСТВО НАУКИ И ВЫСШЕГО ОБРАЗОВАНИЯ РОССИЙСКОЙ ФЕДЕРАЦИИ

Федеральное государственное автономное образовательное учреждение высшего образования

#### **«Дальневосточный федеральный университет»**

#### (ДВФУ)

ИНСТИТУТ МАТЕМАТИКИ И КОМПЬЮТЕРНЫХ ТЕХНОЛОГИЙ (ШКОЛА)

СОГЛАСОВАНО УТВЕРЖДАЮ

 $(m_{\text{eq}}\text{ times})$  (ФИО)

\_\_\_\_\_\_\_\_\_\_\_\_\_ Е. В. Пустовалов

Руководитель ОП Директор департамента информационных и компьютерных систем  $\_$  Пустовалов Е.В. (подпись) (ФИО.) «21» сентября 2021 г.

#### РАБОЧАЯ ПРОГРАММА ДИСЦИПЛИНЫ

Основы квантовых вычислений

Направление подготовки 09.04.02 Информационные системы и технологии Современные интеллектуальные и суперкомпьютерные технологии Форма подготовки очная

курс 2 семестр 4 лекции 20 час. практические занятия 0 час. лабораторные работы 30 час.

всего часов аудиторной нагрузки 50 час. самостоятельная работа 76 час. в том числе на подготовку к экзамену 54 час. контрольные работы 1 курсовая работа / курсовой проект  $1$ зачет не предусмотрен экзамен 4

Рабочая программа составлена в соответствии с требованиями Федерального государственного образовательного стандарта по направлению подготовки 09.03.02 Информационные системы и технологии утвержденного приказом Министерства образования и науки РФ от 19.09.2017 г. №926, с изменениями, внесенными приказом Министерства науки и высшего образования Российской Федерации от 26.11.2020 г. № 1456.

Рабочая программа обсуждена на заседании департамента информационных и компьютерных систем протокол № 1 от «21» сентября 2021 г.

Директор департамента информационных и компьютерных систем Пустовалов Е.В. Составители: Капитан В.Ю., Пустовалов Е.В.

> Владивосток 2021

#### **Оборотная сторона титульного листа РПД**

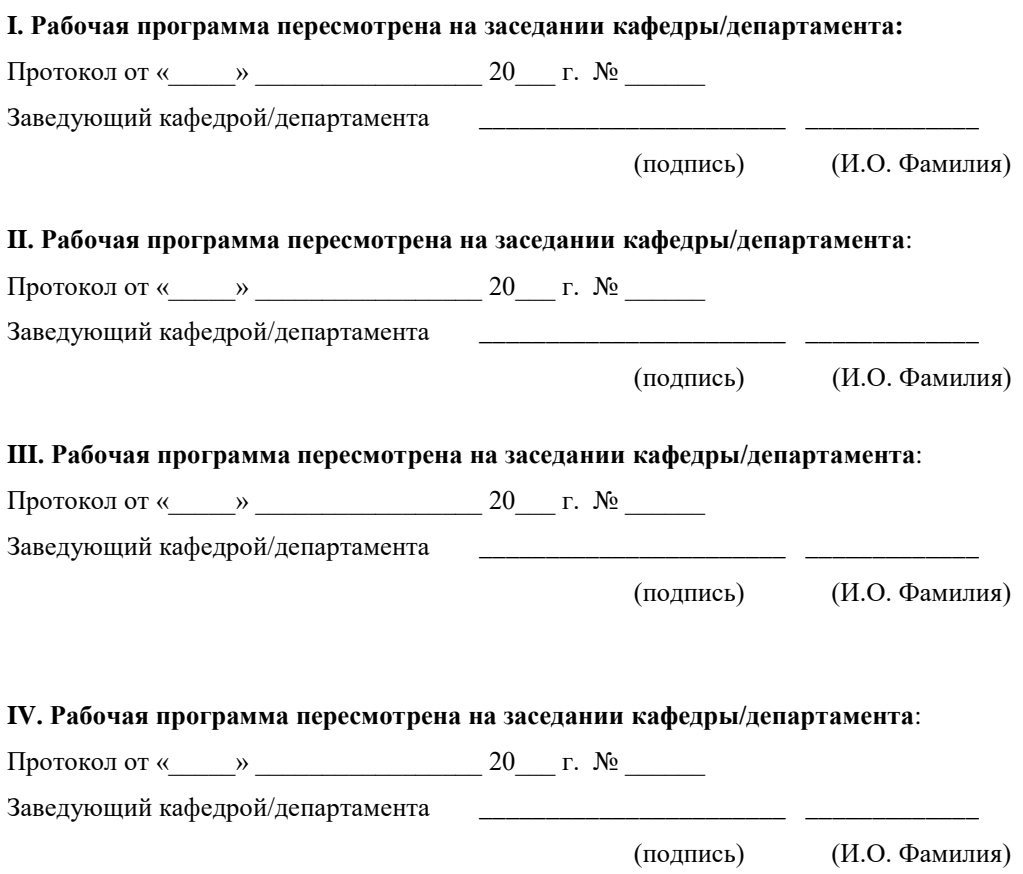

1. Цели и задачи освоения дисциплины:

**Цель** – расширенная и углубленная математическая подготовка магистров в области квантовых вычислений и алгоритмов. Освоение математического аппарата для создания квантовых вычислительных систем и алгоритмов.

#### **Задачи изучения дисциплины**:

- 1. ознакомление с математическими методами и понятиями квантовых вычислений;
- 2. решение алгоритмических и вычислительных задач;
- 3. выработка навыков построения квантовых схем, ознакомление с принципами выбора оптимальной конфигурации вычислительной схемы и алгоритма;
- 4. использование соответствующих программных пакетов.

Для успешного изучения дисциплины «Основы квантовых вычислений» у магистров должны быть сформированы предварительно следующие компетенции бакалавриата:

- 1. владением широкой общей подготовкой (базовыми знаниями) для решения практических задач в области информационных систем и технологий;
- 2. способностью разрабатывать средства реализации информационных технологий (методические, информационные, математические, алгоритмические, технические и программные);
- 3. способностью применять системный подход и математические методы в формализации решения прикладных задач.

Профессиональные компетенции выпускников и индикаторы их достижения:

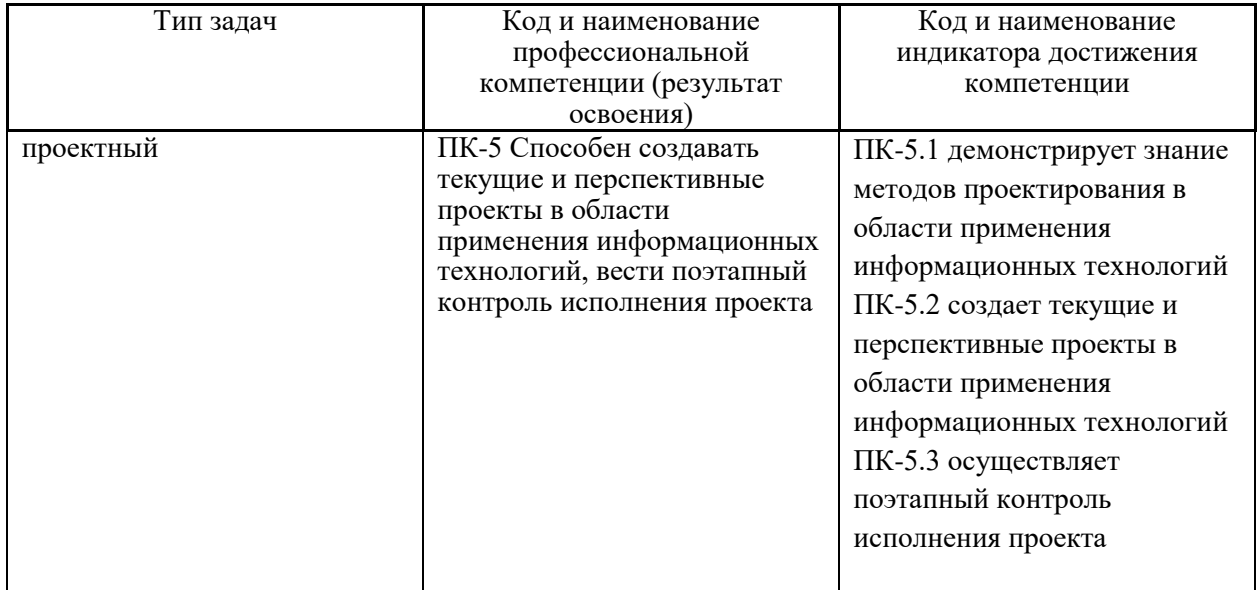

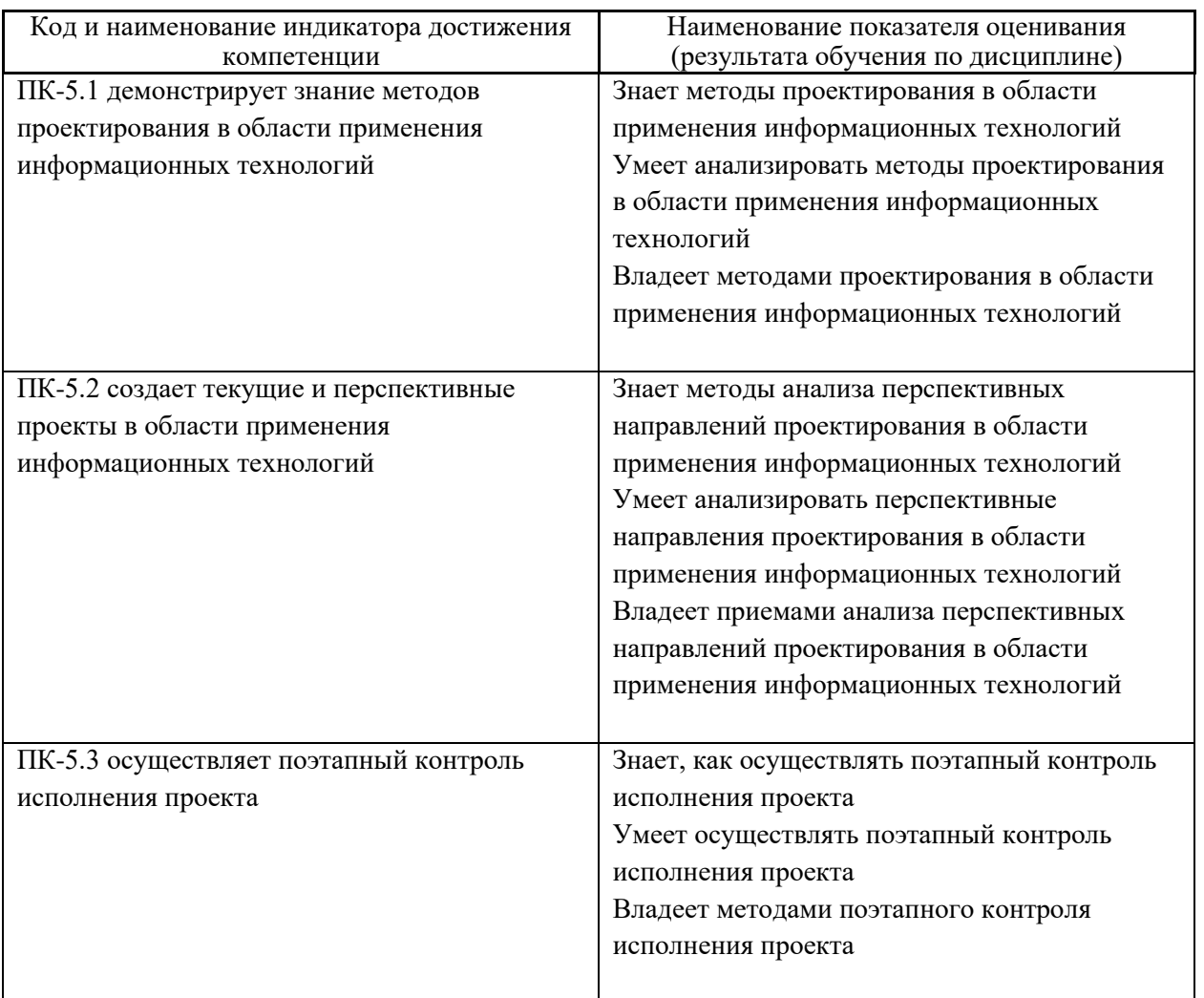

### 4. Трудоёмкость дисциплины и видов учебных занятий по дисциплине

Общая трудоемкость дисциплины составляет 5 зачётных единиц (180академических часов).

(1 зачетная единица соответствует 36 академическим часам)

Видами учебных занятий и работы обучающегося по дисциплине могут являться:

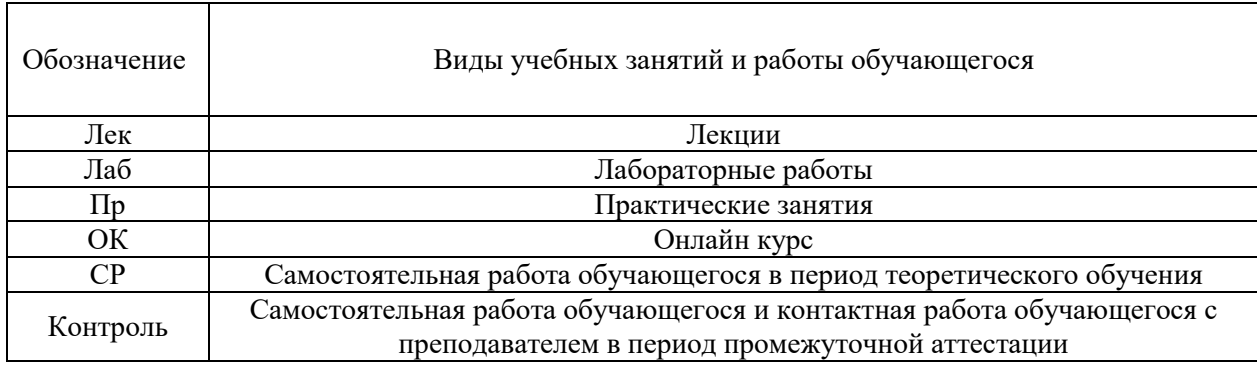

#### Структура дисциплины:

#### Форма обучения – очная.

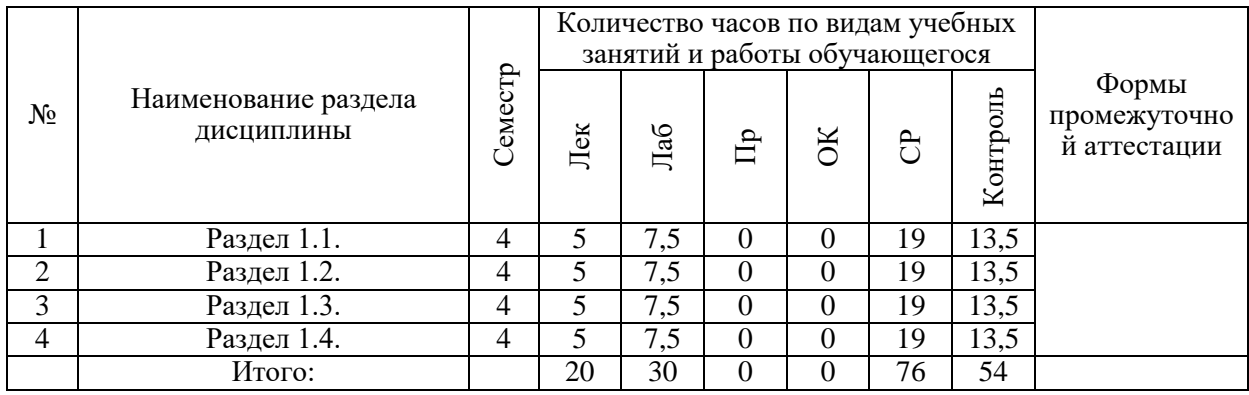

### **3. СТРУКТУРА И СОДЕРЖАНИЕ ТЕОРЕТИЧЕСКОЙ ЧАСТИ КУРСА**

Раздел 1.1. 5 час. Физико-математические основы квантовых вычислений Тема 1.1.1 2,5 час. Физические основы квантовых вычислений Тема 1.1.2 2,5 час. Математические основы квантовых вычислений

Раздел 1.2. 5 час. Матричный формализм квантовой механики Тема 1.2.1 2,5 час. Алгоритмы Дойча и Дойча-Йожи Тема 1.2.2 2,5 час. Алгоритм Саймона

Раздел 1.3. 5 час. Симуляция квантовых алгоритмов Тема 1.3.1 2,5 час. Различные представления квантовых преобразований. Тема 1.3.2 2,5 час. Методы оптимизации классических

алгоритмов симуляции

Раздел 1.4. 5 час. Альтернативные модели квантовых вычислений Тема 1.4.1 2,5 час. Адиабатические вычисления Тема 1.4.2 2,5 час. Схема детерминированных квантовых вычислений

# **4. СТРУКТУРА И СОДЕРЖАНИЕ ПРАКТИЧЕСКОЙ ЧАСТИ КУРСА**

**Практические занятия не предусмотрены**

#### ЛАБОРАТОРНЫЕ РАБОТЫ

### ЛАБОРАТОРНАЯ РАБОТА 1. 7,5 час. Смешанные состояния и суперпозиция. Квантовая относительная энтропия. Рассчитать квантовые состояния.

Методические рекомендации по выполнению заданий: Прежде чем выполнять практические действия найдите инструкцию в сети и внимательно прочтите ее. Если инструкций несколько начинайте с самой короткой, это займет меньше времени, даже если она не работоспособна. После каждого этапа проверяйте корректность работы функций. При наличии проблем или ошибок, не двигайтесь дальше, а проведите поиск информации по ошибке или проблеме. Наиболее полные инструкции чаще всего на английском языке

# ЛАБОРАТОРНАЯ РАБОТА 2. 7,5 час. Квантовый метод k-ближайших соседей.

Расчет ближайших соседей.

Методические рекомендации по выполнению заданий: Прежде чем выполнять практические действия найдите инструкцию в сети и внимательно прочтите ее. Если инструкций несколько начинайте с самой короткой, это займет меньше времени, даже если она не работоспособна. После каждого этапа проверяйте корректность работы функций. При наличии проблем или ошибок, не двигайтесь дальше, а проведите поиск информации по ошибке или проблеме. Наиболее полные инструкции чаще всего на английском языке

# ЛАБОРАТОРНАЯ РАБОТА 3. 7,5 час. Бустинг и адиабатические квантовые вычисления. Модель Изинга.

#### Расчет модули Изинга.

Методические рекомендации по выполнению заданий: Прежде чем выполнять практические действия найдите инструкцию в сети и внимательно прочтите ее. Если инструкций несколько начинайте с самой короткой, это займет меньше времени, даже если она не работоспособна. После каждого этапа проверяйте корректность работы функций. При наличии проблем или ошибок, не двигайтесь дальше, а проведите поиск информации по ошибке или проблеме. Наиболее полные инструкции чаще всего на английском языке

### ЛАБОРАТОРНАЯ РАБОТА 4. 7,5 час. Квантовые нейросети. Квантовая классификация.

#### Знакомство с квантовыми нейросетями.

Методические рекомендации по выполнению заданий: Прежде чем выполнять практические действия найдите инструкцию в сети и внимательно прочтите ее. Если инструкций несколько начинайте с самой короткой, это займет меньше времени, даже если она не работоспособна. После каждого этапа проверяйте корректность работы функций. При наличии проблем или ошибок, не двигайтесь дальше, а проведите поиск информации по ошибке или проблеме. Наиболее полные инструкции чаще всего на английском языке

# **5. СТРУКТУРА, СОДЕРЖАНИЕ, УЧЕБНО-МЕТОДИЧЕСКОЕ ОБЕСПЕЧЕНИЕ САМОСТОЯТЕЛЬНОЙ РАБОТЫ ОБУЧАЮЩИХСЯ**

**(***и Онлайн курса при наличии***)**

#### **Рекомендации по самостоятельной работе студентов**

Изучив график выполнения самостоятельных работ, следует правильно её организовать. Рекомендуется изучить структуру каждого задания, обратить внимание на график выполнения работ, отчетность по каждому заданию предоставляется в последнюю неделю согласно графику. Обратить внимание, что итоги самостоятельной работы влияют на окончательную оценку по итогам освоения учебной дисциплины.

#### *Работа с литературой.*

При выполнении ряда заданий требуется работать с литературой. Рекомендуется использовать различные возможности работы с литературой: фонды научной библиотеки ДВФУ (http://www.dvfu.ru/library/) и других ведущих вузов страны, а также доступных для использования научнобиблиотечных систем.

В процессе выполнения самостоятельной работы рекомендуется работать со следующими видами учебной литературы:

 учебные издания (учебники, учебные пособия, тексты лекций), в которых содержится наиболее полное системное изложение дисциплины или какого-то ее раздела;

 справочники, словари и энциклопедии – издания, содержащие краткие сведения научного или прикладного характера, не предназначенные для сплошного чтения; их цель – возможность быстрого получения самых общих представлений о предмете.

Существуют два метода работы над источниками:

 сплошное чтение обязательно при изучении учебника, глав монографии или статьи, то есть того, что имеет учебное значение. Как правило, здесь требуется повторное чтение, для того чтобы понять написанное. Старайтесь при сплошном чтении не пропускать комментарии, сноски, справочные материалы, так как они предназначены для пояснений и помощи. Анализируйте рисунки (карты, диаграммы, графики), старайтесь понять, какие тенденции и закономерности они отражают;

 метод выборочного чтения дополняет сплошное чтение; он применяется для поисков дополнительных, уточняющих необходимых сведений в словарях, энциклопедиях, иных справочных изданиях. Этот метод крайне важен для повторения изученного и его закрепления, особенно при подготовке к зачету.

Для того чтобы каждый метод принес наибольший эффект, необходимо фиксировать все важные моменты, связанные с интересующей Вас темой.

Тезисы – это основные положения научного труда, статьи или другого произведения, а возможно, и устного выступления; они несут в себе больший объем информации, нежели план. Простые тезисы лаконичны по форме; сложные – помимо главной авторской мысли содержат краткое ее обоснование и доказательства, придающие тезисам более весомый и убедительный характер. Тезисы прочитанного позволяют глубже раскрыть его содержание; обучаясь излагать суть прочитанного в тезисной форме, вы сумеете выделять из множества мыслей авторов самые главные и ценные и делать обобщения.

Конспект – это способ самостоятельно изложить содержание материала в логической последовательности. Конспектируя какой-либо источник, надо стремиться к тому, чтобы немногими словами сказать о многом. В тексте конспекта желательно поместить не только выводы или положения, но и их аргументированные доказательства (факты, цифры, цитаты).

Писать конспект можно и по мере изучения темы, например, если прорабатывается учебники и статьи из Интернета.

Составляя тезисы или конспект, всегда делайте ссылки на страницы, с которых вы взяли конспектируемое положение или факт, – это поможет вам сократить время на поиск нужного места в книге, если возникает потребность глубже разобраться с излагаемым вопросом или что-то уточнить при написании письменных работ.

#### **самостоятельной работы и критерии оценки.**

Результаты самостоятельной работы отражаются в письменных работах (эссе и отчетах по практическим занятиям).

Отчеты по практическим занятиям представляются в электронной форме, подготовленные как текстовые документы в редакторе MSWord.

Отчет должен быть обобщающим документом, включать всю информацию по выполнению заданий, в том числе, построенные диаграммы, таблицы, приложения, список литературы и (или) расчеты, сопровождая необходимыми пояснениями и иллюстрациями в виде схем, экранных форм («скриншотов») и т. д.

Структурно отчет комплектуется по следующей схеме:

 *Титульный лист* – *обязательная* компонента отчета, первая страница отчета по принятой форме (титульный лист отчета должен размещаться в общем файле, где представлен текст отчета);

 *Исходные данные к выполнению заданий* – обязательная компонента отчета, с новой страницы, содержат указание варианта, темы и т.д.);

 *Основная часть* – материалы выполнения заданий, разбивается по рубрикам, соответствующих заданиям работы, с иерархической структурой: разделы – подразделы – пункты – подпункты и т. д. Рекомендуется в основной части отчета заголовки рубрик (подрубрик) давать исходя из формулировок заданий, в форме отглагольных существительных;

 *Выводы* – обязательная компонента отчета, содержит обобщающие выводы по работе (какие задачи решены, оценка результатов, что освоено при выполнении работы);

 *Список литературы* – обязательная компонента отчета, с новой страницы, содержит список источников, использованных при выполнении работы, включая электронные источники (список нумерованный, в соответствии с правилами описания библиографии);

 *Приложения* – необязательная компонента отчета, с новой страницы, содержит дополнительные материалы к основной части отчета.

Эссе и отчеты по практическим занятиям относятся к категории «*письменная работа***»**, оформляется *по правилам оформления письменных работ студентами ДВФУ*.

Необходимо обратить внимание на следующие аспекты в оформлении:

набор текста;

структурирование работы;

 оформление заголовков всех видов (рубрик-подрубрик-пунктовподпунктов, рисунков, таблиц, приложений);

оформление перечислений (списков с нумерацией или маркировкой);

оформление таблиц;

 оформление иллюстраций (графики, рисунки, фотографии, схемы, «скриншоты»);

набор и оформление математических выражений (формул);

 оформление списков литературы (библиографических описаний) и ссылок на источники, цитирования.

Набор текста осуществляется на компьютере, в соответствии со следующими требованиями:

 $\checkmark$  печать – на одной стороне листа белой бумаги формата А4 (размер 210 на 297 мм.);

интервал межстрочный – полуторный;

 $\checkmark$  шрифт – Times New Roman;

 размер шрифта - 14 пт., в том числе в заголовках (в таблицах допускается 10-12 пт.);

 $\checkmark$  выравнивание текста – «по ширине»;

 $\checkmark$  поля страницы - левое – 25-30 мм., правое – 10 мм., верхнее и нижнее  $-20$  MM.;

 нумерация страниц – в правом нижнем углу страницы (для страниц с книжной ориентацией), сквозная, от титульного листа до последней страницы, арабскими цифрами (первой страницей считается титульный лист, на котором номер не ставиться, на следующей странице проставляется цифра «2» и т. д.).

 режим автоматического переноса слов, за исключением титульного листа и заголовков всех уровней (перенос слов для отдельного абзаца блокируется средствами MSWord с помощью команды «Формат» – абзац при выборе опции «запретить автоматический перенос слов»).

Если рисунок или таблица размещены на листе формата больше А4, их следует учитывать как одну страницу. Номер страницы в этих случаях допускается не проставлять.

Список литературы и все приложения включаются в общую в сквозную нумерацию страниц работы.

Графические копии экрана («скриншоты»), отражающие графики, диаграммы моделей, схемы, экранные формы и т. п. должны отвечать требованиям визуальной наглядности представления иллюстративного материала, как по размерам графических объектов, так и разрешающей способности отображения текстов, цветовому оформлению и другим важным пользовательским параметрам.

Рекомендуется в среде программного приложения настроить «экран» на параметры масштабирования и размещения снимаемых для иллюстрации объектов. При этом необходимо убрать «лишние» окна, команды, выделения объектов и т. п.

В перенесенных в отчет «скриншотах» рекомендуется «срезать» ненужные области, путем редактирования «изображений», а при необходимости отмасштабировать их для заполнения страницы отчета «по ширине».

«Скриншоты» в отчете оформляются как рисунки, с заголовками, помещаемыми ниже области рисунков, а в тексте должны быть ссылки на указанные рисунки.

#### **Требования к представлению эссе**

Эссе представляет краткую письменную работу с изложением сути поставленной проблемы. Обучаемый самостоятельно проводит анализ этой проблемы с использованием концепций и аналитического инструментария, делает выводы, обобщающие авторскую позицию по поставленной проблеме

Эссе разрабатывается по тематике определенных теоретических вопросов изучаемой дисциплины при использовании учебной, учебнометодической и научной литературы. Эссе оформляется в соответствии с требованиями Правил оформления письменных работ студентами ДВФУ.

По форме эссе представляет краткое письменное сообщение, имеющее ссылки на источники литературы и ресурсы Интернет и краткий терминологический словарь, включающий основные термины и их расшифровку (толкование) по раскрываемой теме (вопросу).

Эссе представляется на проверку в электронном виде, исходя из условий:

текстовый документ в формат MS Word;

 $\checkmark$  объем – 4-5 компьютерные страницы на один вопрос задания;

 $\checkmark$  объем словаря – не менее 7-10 терминов на один вопрос задания;

 $\checkmark$  набор текста с параметрами - шрифт 14, межстрочный интервал 1,5;

формат листов текстового документа - А4;

 *титульный лист* (первый лист документа, без номера страницы) – по заданной форме;

 *список литературы* по использованным при подготовке эссе источникам, наличие ссылок в тексте эссе на источники по списку.

#### **Критерии оценки выполнения самостоятельной работы**

*Оценивание эссе проводится по критериям:*

 использование данных отечественной и зарубежной литературы, источников Интернет, информации нормативно-правового характера и передовой практики;

 владение методами и приемами анализа теоретических и/или практических аспектов изучаемой области;

отсутствие фактических ошибок, связанных с пониманием проблемы.

*Оценивание отчетов по практическим занятиям проводится по критериям:*

 полнота и качество выполненных заданий, использование стандартов в ИТ области;

 владение методами и приемами компьютерного моделирования в исследуемых вопросах, применение специализированных программных средств;

 качество оформления отчета, использование правил и стандартов оформления текстовых и электронных документов;

– использование данных отечественной и зарубежной литературы, источников Интернет, информации нормативно-правового характера и передовой практики;

отсутствие фактических ошибок, связанных с пониманием проблемы.

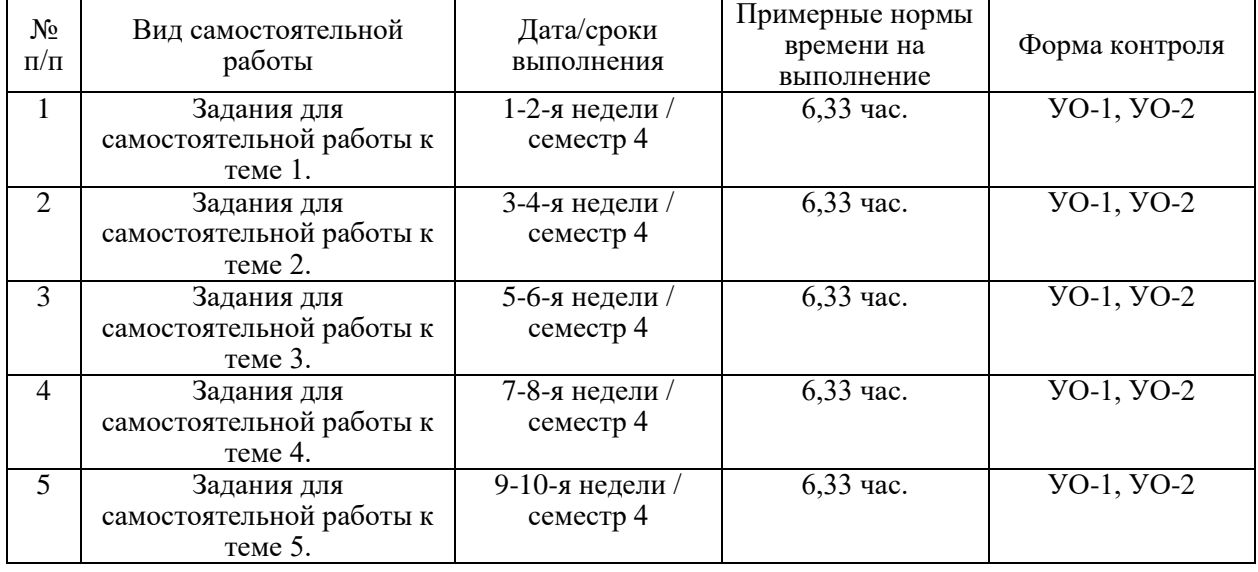

#### **План-график выполнения самостоятельной работы по дисциплине**

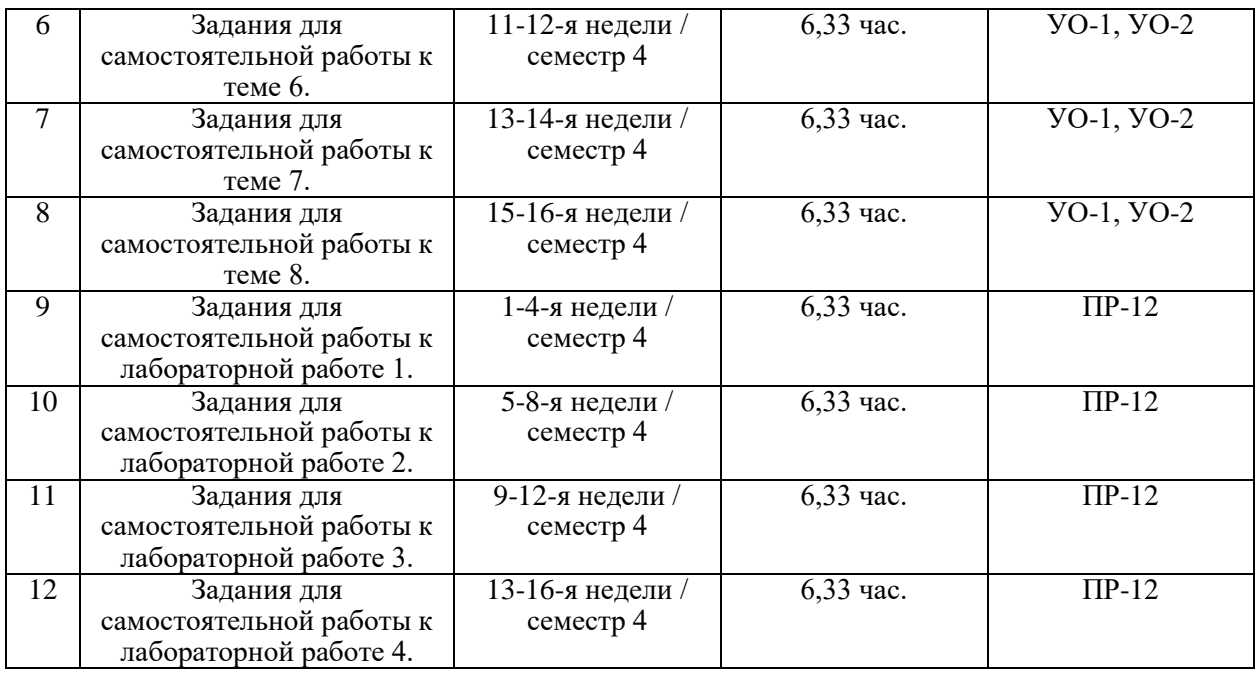

Задания для самостоятельной работы к теме 1.

Работа с литературой, конспектом лекций, подготовка к контрольным мероприятиям. Подготовка к промежуточной аттестации по дисциплине.

Задания для самостоятельной работы к теме 2.

Работа с литературой, конспектом лекций, подготовка к контрольным мероприятиям. Подготовка к промежуточной аттестации по дисциплине.

Задания для самостоятельной работы к теме 3.

Работа с литературой, конспектом лекций, подготовка к контрольным мероприятиям. Подготовка к промежуточной аттестации по дисциплине.

Задания для самостоятельной работы к теме 4.

Работа с литературой, конспектом лекций, подготовка к контрольным мероприятиям. Подготовка к промежуточной аттестации по дисциплине.

Задания для самостоятельной работы к теме 5.

Работа с литературой, конспектом лекций, подготовка к контрольным мероприятиям. Подготовка к промежуточной аттестации по дисциплине.

Задания для самостоятельной работы к теме 6.

Работа с литературой, конспектом лекций, подготовка к контрольным мероприятиям. Подготовка к промежуточной аттестации по дисциплине.

Задания для самостоятельной работы к теме 7.

Работа с литературой, конспектом лекций, подготовка к контрольным мероприятиям. Подготовка к промежуточной аттестации по дисциплине.

Задания для самостоятельной работы к теме 8.

Работа с литературой, конспектом лекций, подготовка к контрольным мероприятиям. Подготовка к промежуточной аттестации по дисциплине.

Задания для самостоятельной работы к лабораторной работе 1.

Изучение задания к лабораторной работе, подготовка ответов на контрольные вопросы, в том числе работа с источниками. Подготовка отчета о выполнении лабораторной работы.

Задания для самостоятельной работы к лабораторной работе 2. Изучение задания к лабораторной работе, подготовка ответов на контрольные вопросы, в том числе работа с источниками. Подготовка отчета о выполнении лабораторной работы.

Задания для самостоятельной работы к лабораторной работе 3. Изучение задания к лабораторной работе, подготовка ответов на контрольные вопросы, в том числе работа с источниками. Подготовка отчета о выполнении лабораторной работы.

Задания для самостоятельной работы к лабораторной работе 4. Изучение задания к лабораторной работе, подготовка ответов на контрольные вопросы, в том числе работа с источниками. Подготовка отчета о выполнении лабораторной работы.

# **6. КОНТРОЛЬ ДОСТИЖЕНИЯ ЦЕЛЕЙ КУРСА**

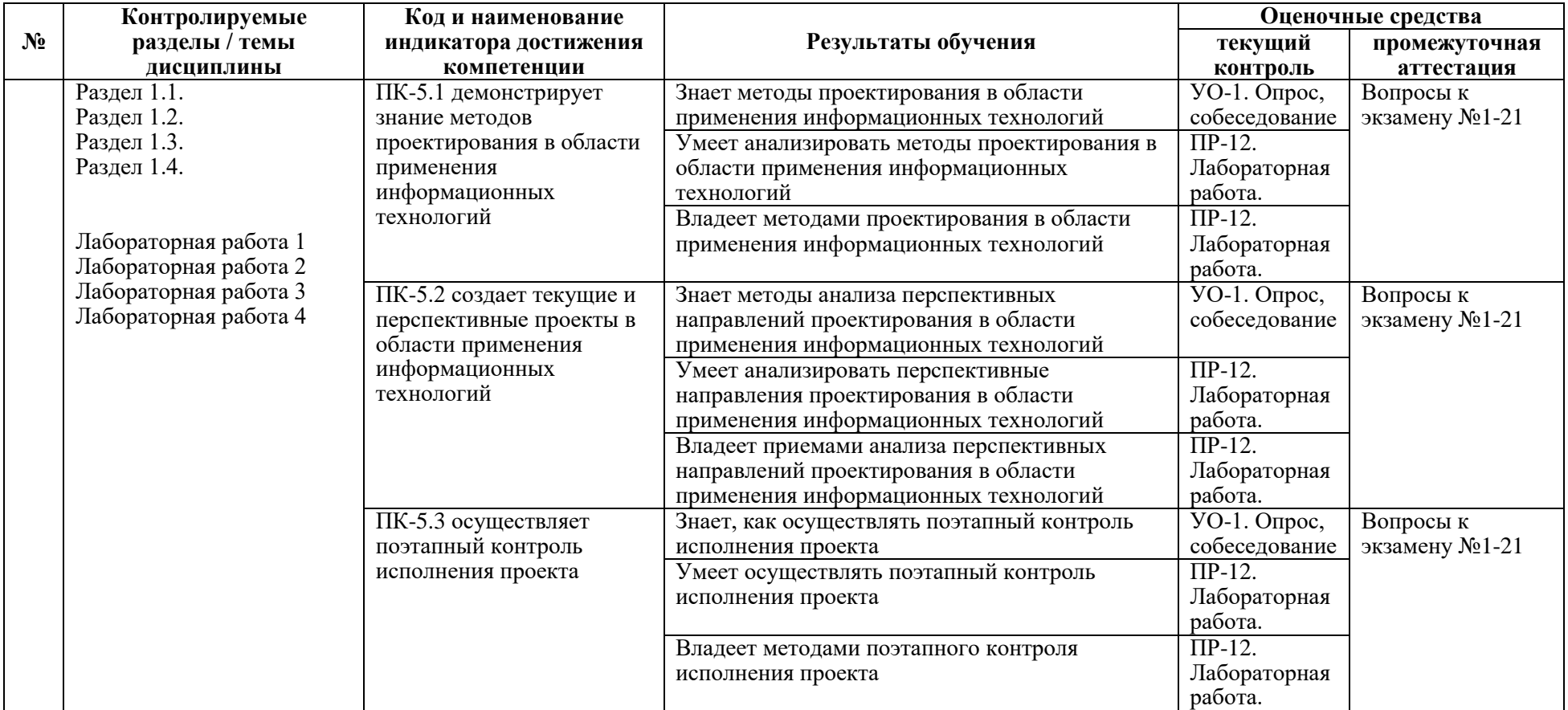

Типовые контрольные задания, методические материалы, определяющие процедуры оценивания знаний, умений и навыков и (или) опыта деятельности, а также критерии и показатели, необходимые для оценки знаний, умений, навыков и характеризующие результаты обучения, представлены в Приложении

## **7. СПИСОК УЧЕБНОЙ ЛИТЕРАТУРЫ И ИНФОРМАЦИОННО-МЕТОДИЧЕСКОЕ ОБЕСПЕЧЕНИЕ ДИСЦИПЛИНЫ Основная литература**

*(электронные и печатные издания)*

- 1. Павловский Е. Н. Квантовое машинное обучение [Электронный ресурс]: электронный учебно-методический комплекс / Е. Н. Павловский ; Новосиб. гос. ун-т. - Новосибирск, [2018]. - Режим доступа: https://bigdata.nsu.ru/QML/ . - Загл. с экрана
- 2. Бахвалов, Л.А. Моделирование систем [Электронный ресурс] : учебное пособие / Л.А. Бахвалов. – М. : Горная книга, 2006. – 295 с. ЭБС «Лань»: <https://e.lanbook.com/book/3511>
- 3. Советов, Б.Я. Моделирование систем : учебник / Б.Я. Советов, С.А. Яковлев. – М. : Высшая школа, 1985. – 271 с. ПОК НБ ДВФУ: <http://lib.dvfu.ru:8080/lib/item?id=chamo:683053>
- 4. Р. Шеннон, Имитационное моделирование систем искусство и наука: пер. с англ. / Р. Шеннон. – М. : Мир, 1978. – 418 с. ПОК НБ ДВФУ: <http://lib.dvfu.ru:8080/lib/item?id=chamo:672612>

### **Дополнительная литература**

*(печатные и электронные издания)*

- 1. Елизаров, И.А. Моделирование систем : учебное пособие для вузов / И.А. Елизаров, Ю.Ф. Мартемьянов, А.Г. Схиртладзе [и др.]. – Старый Оскол : ТНТ, 2015. – 135 с. ПОК НБ ДВФУ: <http://lib.dvfu.ru:8080/lib/item?id=chamo:813814>
- 2. Морозов, В.К. Моделирование процессов и систем : учебное пособие для вузов / В.К. Морозов, Г.Н. Рогачев. – М. : Академия, 2015. – 264 с. ПОК НБ ДВФУ: <http://lib.dvfu.ru:8080/lib/item?id=chamo:785457>
- 3. Ивин, В.В. Структурный анализ и проектирование информационных систем : учебное пособие / В.В. Ивин ; Дальневосточный федеральный университет, Школа экономики и менеджмента. – Владивосток : Изд-во Дальневосточного федерального университета, 2013. – 182 с. ПОК НБ ДВФУ: <http://lib.dvfu.ru:8080/lib/item?id=chamo:717543>
- 4. Киттель, Ч. Введение в физику твердого тела : [учебное руководство] / Ч. Киттель ; [пер. под общ. ред. А. А. Гусева]. – М : Альянс, 2013 ; [МедиаСтар], 2016. – 791 ; 790 с. ПОК НБ ДВФУ: <https://lib.dvfu.ru:8443/lib/item?id=chamo:776747> <https://lib.dvfu.ru:8443/lib/item?id=chamo:816331>
	- 5. А.С.Холево. Квантовые системы, каналы, информация, Москва. МЦМО, сс.327 (2010); S. Holevo, Introduction to Quantum Information Theory, (MTNMO, Moscow, 2002) [in Russian]; Usp. Mat. Nauk, 53, 193 (1998); А.С.Холево, Введение в квантовую теорию информации, серия Современная математическая физика, вып.5}, МЦНМО, Москва, 2002
	- 6. М.Нильсен, И.Чанг, Квантовые вычисления и информация, изд. Мир, Москва, (2006).
	- 7. Дж. Прескилл, Квантовая информация и квантовые вычисления, том 1, изд. R&C Dynamics, Ижевск, (2008).
	- 8. C.E.Shannon, Mathematical Theory of Communication, Bell Syst. Tech. Jour., 27, 397; 27, 623 (1948).

### **Перечень ресурсов информационно-телекоммуникационной сети «Интернет»**

1. jetpletters.ac.ru, jetp.ac.ru – журналы Российской академии наук.

### **Перечень информационных технологий и программного обеспечения**

При осуществлении образовательного процесса по дисциплине используется общее программное обеспечение компьютерных учебных классов (Windows, Microsoft Office и др.).

### **8.МЕТОДИЧЕСКИЕ УКАЗАНИЯ ПО ОСВОЕНИЮ ДИСЦИПЛИНЫ**

Для изучения учебной дисциплины необходимо вспомнить и систематизировать знания, полученные ранее по данной отрасли научного знания. При изучении материала по учебнику нужно, прежде всего, уяснить существо каждого излагаемого там вопроса. Главное — это понять изложенное в учебнике, а не «заучить». Сначала следует прочитать весь материал темы (параграфа), особенно не задерживаясь на том, что показалось не совсем понятным: часто это становится понятным из последующего. Затем надо вернуться к местам, вызвавшим затруднения и внимательно разобраться в том, что было неясно. Особое внимание при повторном чтении необходимо обратить на формулировки соответствующих определений, формулы и т.п.; в точных формулировках, как правило, существенно каждое слово и очень полезно понять, почему данное положение сформулировано именно так. Однако не следует стараться заучивать формулировки; важно понять их смысл и уметь изложить результат своими словами. Закончив изучение раздела, полезно составить краткий конспект, по возможности, не заглядывая в учебник (учебное пособие).

При изучении учебной дисциплины особое внимание следует уделить приобретению навыков решения профессионально-ориентированных задач. Для этого, изучив материал данной темы, надо сначала обязательно разобраться в решениях соответствующих задач, которые рассматривались на практических занятиях, приведены в учебно-методических материалах, пособиях, учебниках, ресурсах Интернета, обратив особое внимание на методические указания по их решению. Затем необходимо самостоятельно решить несколько аналогичных задач из сборников задач, и после этого решать соответствующие задачи из сборников тестовых заданий и контрольных работ. Закончив изучение раздела, нужно проверить умение ответить на все вопросы программы курса по этой теме (осуществить самопроверку).

Все вопросы, которые должны быть изучены и усвоены, в программе перечислены достаточно подробно. Однако очень полезно составить перечень таких вопросов самостоятельно (в отдельной тетради) следующим образом:

– начав изучение очередной темы программы, выписать сначала в тетради последовательно все перечисленные в программе вопросы этой темы, оставив справа широкую колонку;

– по мере изучения материала раздела (чтения учебника, учебнометодических пособий, конспекта лекций) следует в правой колонке указать страницу учебного издания (конспекта лекции), на которой излагается соответствующий вопрос, а также номер формулы, которые выражают ответ на данный вопрос. В результате в этой тетради будет полный перечень

вопросов для самопроверки, который можно использовать и при подготовке к экзамену. Кроме того, ответив на вопрос или написав соответствующую формулу (уравнение), можете по учебнику (конспекту лекций) быстро проверить, правильно ли это сделано, если в правильности своего ответа есть сомнения. Наконец, по тетради с такими вопросами можно установить, весь ли материал, предусмотренный программой, изучен.

Следует иметь в виду, что в различных учебных изданиях материал может излагаться в разной последовательности. Поэтому ответ на какойнибудь вопрос программы может оказаться в другой главе, но на изучении курса в целом это, конечно, никак не скажется. Указания по выполнению тестовых заданий и контрольных работ приводятся в учебно-методической литературе, в которых к каждой задаче даются конкретные методические указания по ее решению и приводится пример решения.

Для углубленного изучения теоретического материала курса дисциплины рекомендуются использовать основную и дополнительную литературу, указанную в приведенном выше перечне.

Для подготовки к зачету определен перечень вопросов, представленный ниже, в материалах фонда оценочных средств дисциплины.

### **9. МАТЕРИАЛЬНО-ТЕХНИЧЕСКОЕ ОБЕСПЕЧЕНИЕ ДИСЦИПЛИНЫ**

Учебные занятия по дисциплине могут проводиться в следующих помещениях, оснащенных соответствующим оборудованием и программным обеспечением, расположенных по адресу 690022, г. Владивосток, о.Русский, п. Аякс, 10:

Перечень материально-технического и программного обеспечения дисциплины приведен в таблице.

| Наименование<br>специальных<br>помещений и<br>помещений для<br>самостоятельной<br>работы <sup>1</sup>                                                                                        | Оснащенность специальных помещений и<br>помещений для проведения учебных<br>занятий, для самостоятельной работы | Перечень лицензионного<br>программного обеспечения.<br>Реквизиты подтверждающего<br>документа                                                                                                    |
|----------------------------------------------------------------------------------------------------|----------------------------------------------------------------------------------------------------|----------------------------------------------------------------------------------------------------|
| Учебные аудитории для проведения учебных занятий:                                                                                                    |                                                                                                    |                                                                                                    |
| D <sub>208</sub> /347, D <sub>303</sub> ,<br>D313a, D401, D453,<br>D461, D518, D708,<br>D709, D758, D761,<br>D762, D765, D766,<br>D771, D917, D918,<br>D920, D925, D576,<br>D <sub>807</sub> | Лекционная аудитория оборудована<br>маркерной доской, аудиопроигрывателем                                       | <b>IBM SPSS Statistics Premium</b><br>Campus Edition. Поставщик ЗАО<br>Прогностические решения.<br>Договор ЭА-442-15 от 18.01.2016<br>г. Лицензия - бессрочно.<br>SolidWorks Campus 500.<br>Поставщик Солид Воркс Р.<br>Договор 15-04-101 от 23.12.2015 г.<br>Лицензия - бессрочно. АСКОН<br>Компас 3D v17. Поставщик |

 $1 B$  соответствии с п.4.3. ФГОС

 $\overline{a}$ 

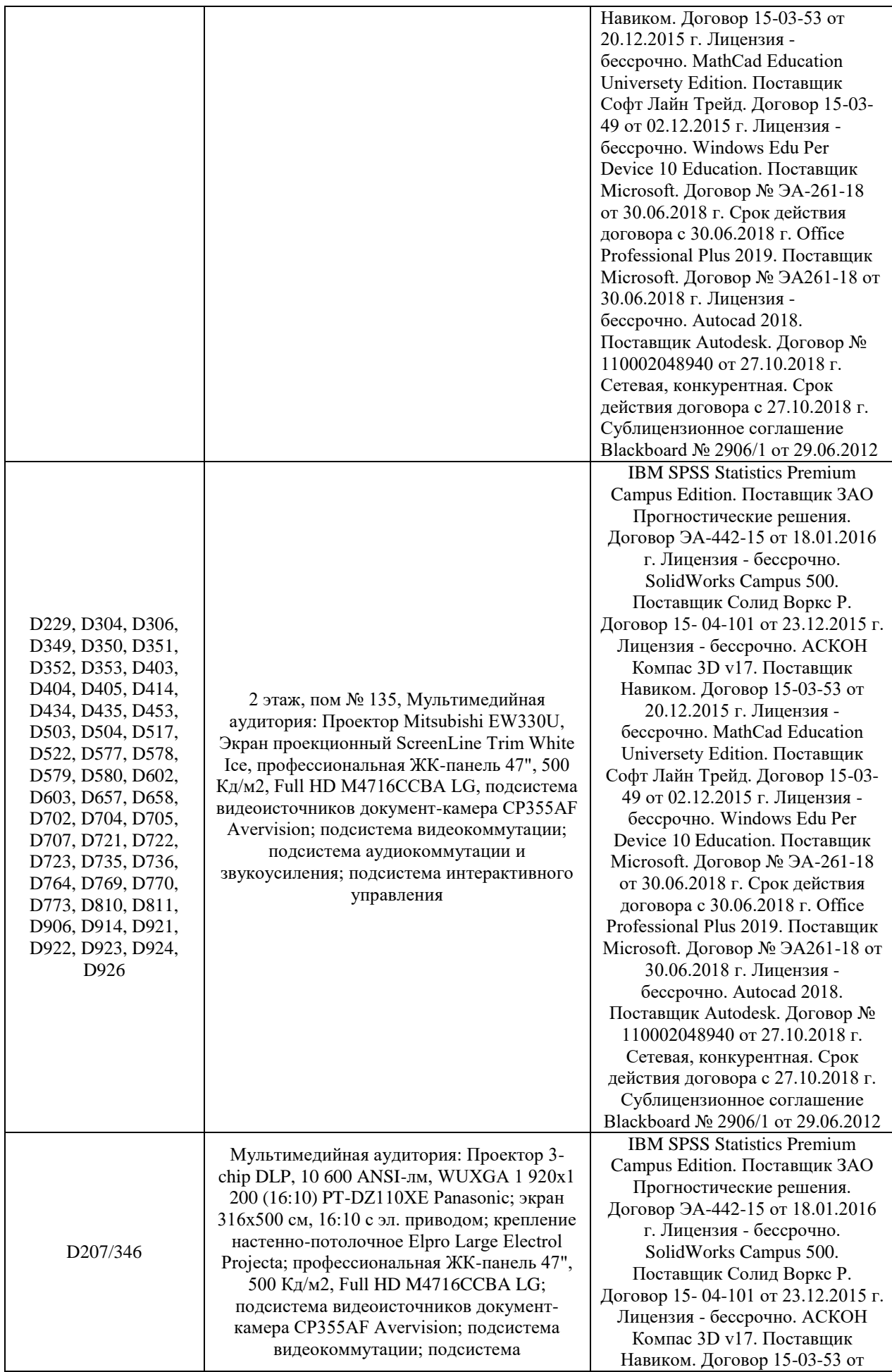

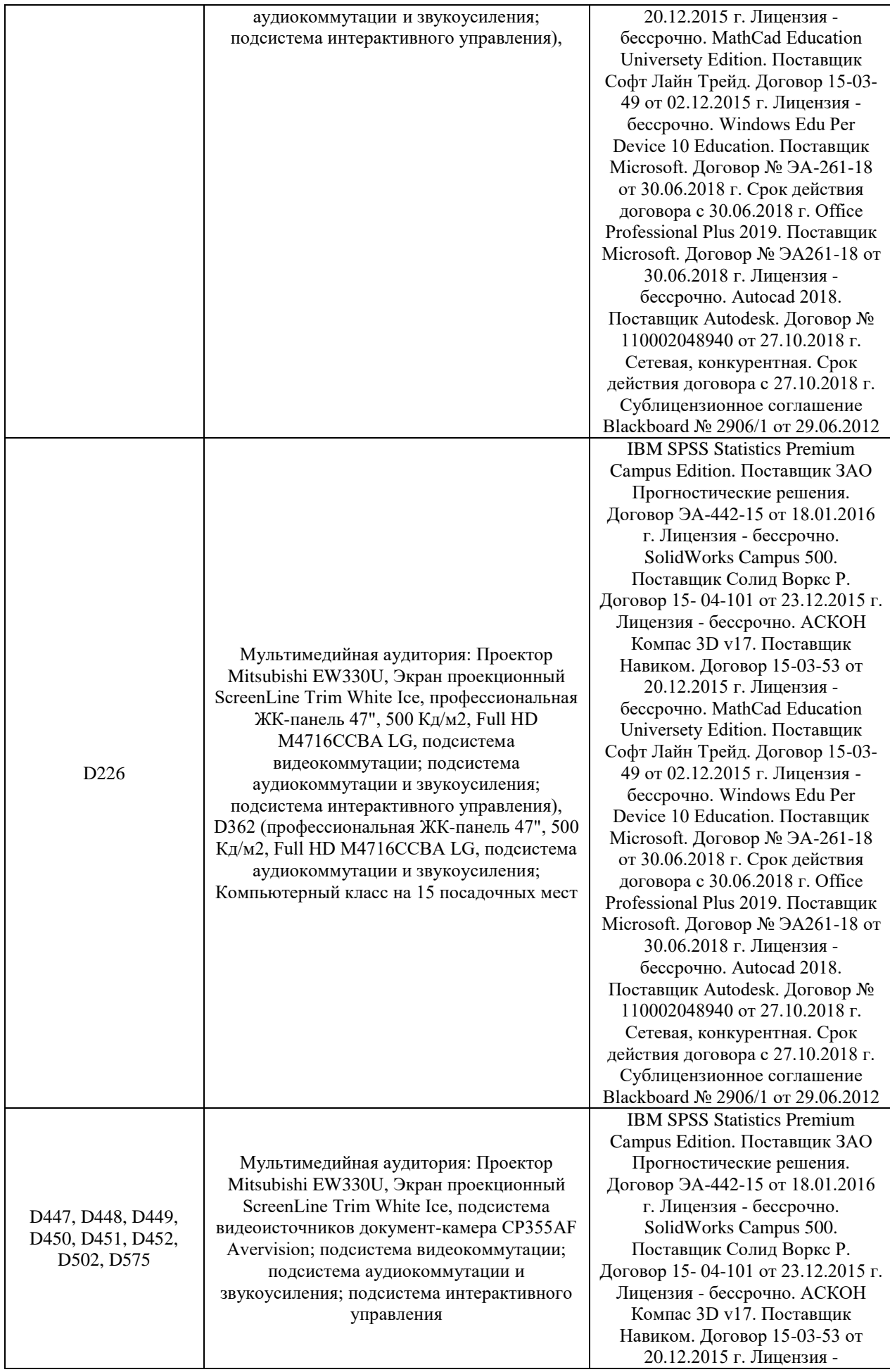

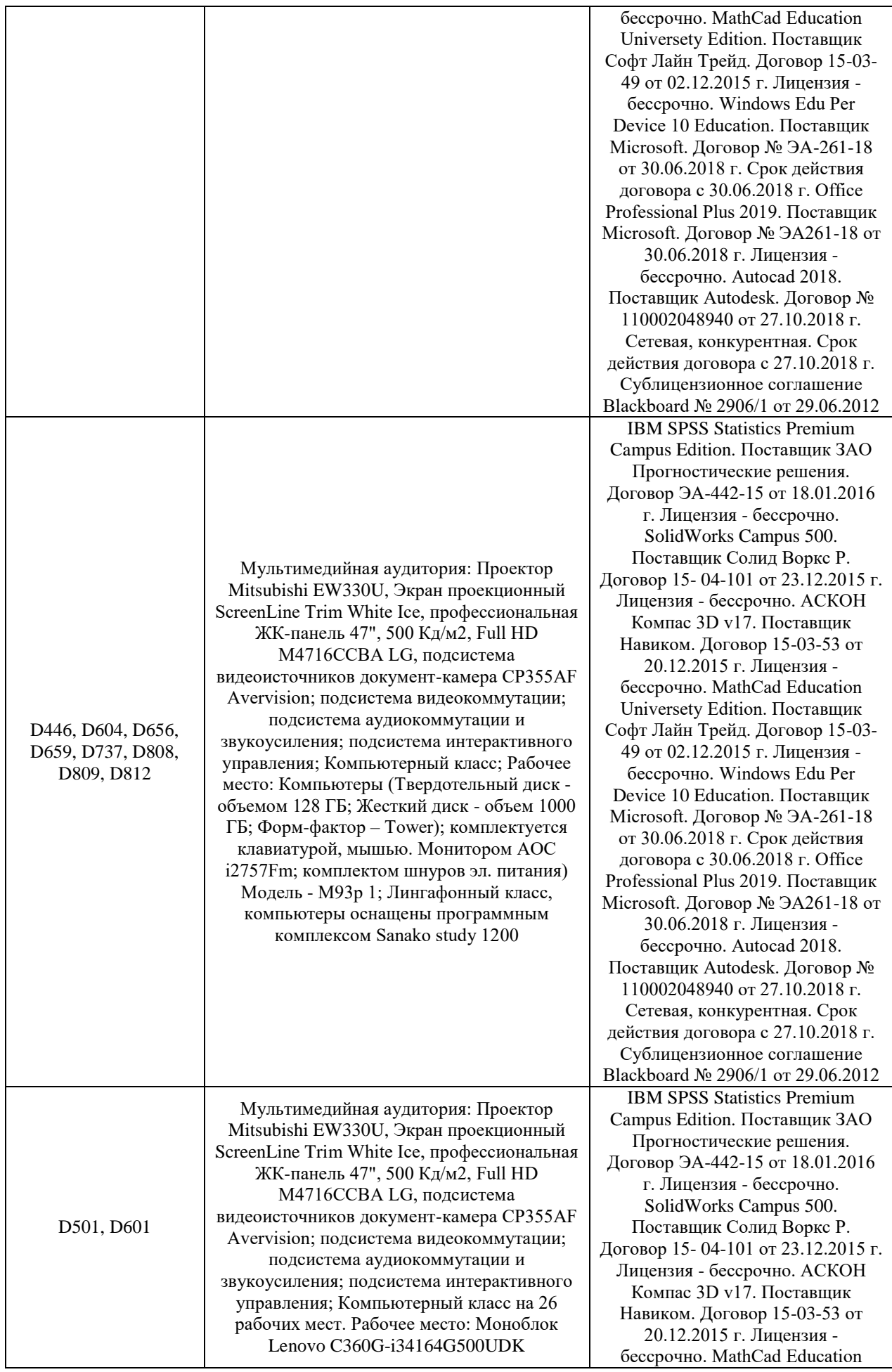

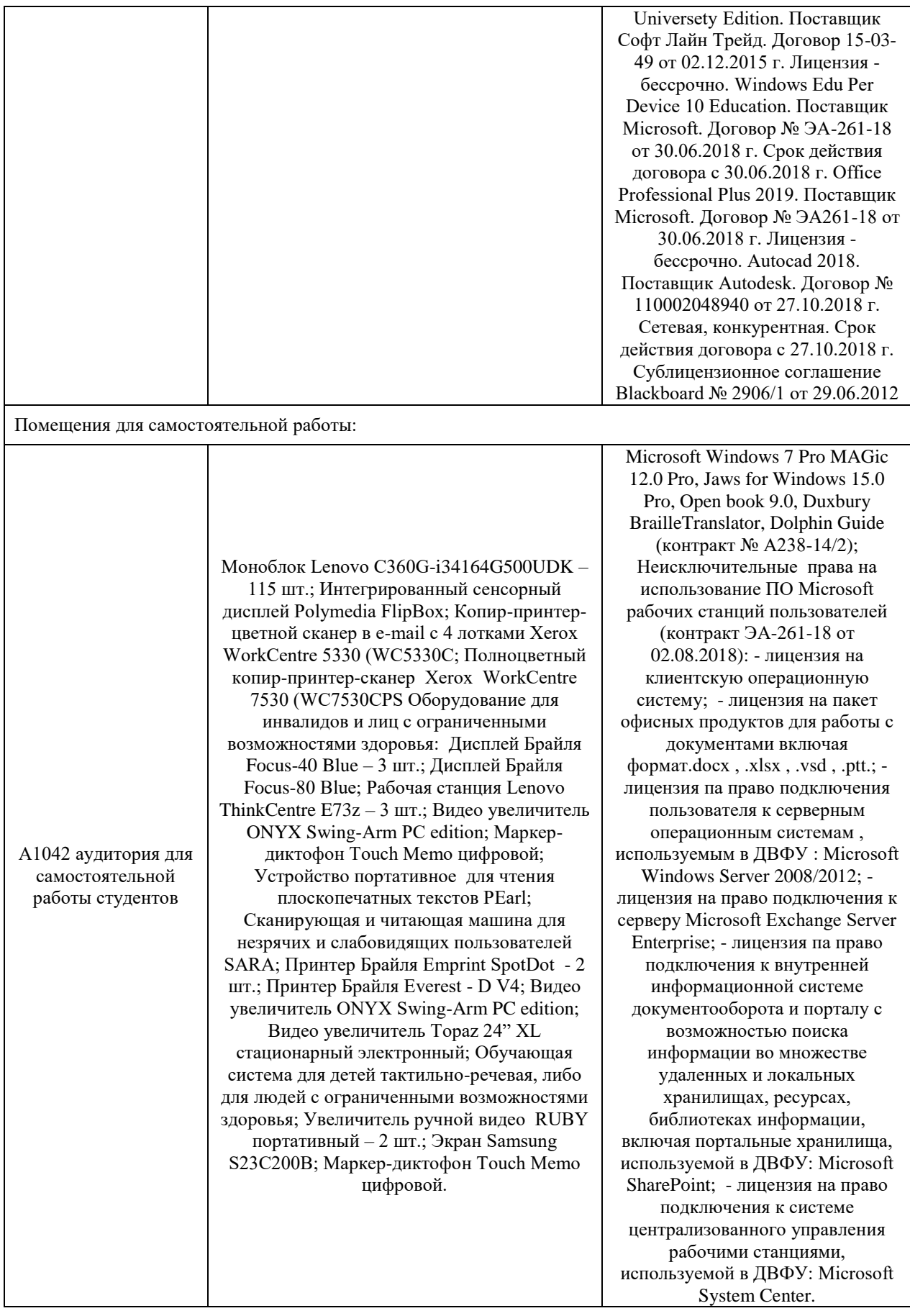

# **10. ФОНДЫ ОЦЕНОЧНЫХ СРЕДСТВ**

Фонды оценочных средств представлены в приложении.

*(фонды оценочных средств включают в себя: перечень форм оценивания, применяемых на различных этапах формирования компетенций в ходе освоения дисциплины модуля, шкалу оценивания каждой формы, с описанием индикаторов достижения освоения дисциплины согласно заявленных компетенций, примеры заданий текущего и промежуточного контроля, заключение работодателя на ФОС (ОМ))*

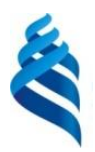

#### МИНИСТЕРСТВО НАУКИ И ВЫСШЕГО ОБРАЗОВАНИЯ РОССИЙСКОЙ ФЕДЕРАЦИИ Федеральное государственное автономное образовательное учреждение высшего образования

**«Дальневосточный федеральный университет»**

(ДВФУ)

**ИНСТИТУТ МАТЕМАТИКИ И КОМПЬЮТЕРНЫХ ТЕХНОЛОГИЙ**

### **ФОНД ОЦЕНОЧНЫХ СРЕДСТВ по дисциплине «Основы квантовых вычислений» Направление подготовки 09.04.02 Информационные системы и технологии**

Современные интеллектуальные и суперкомпьютерные технологии **Форма подготовки очная**

> **Владивосток 2021**

### **Перечень форм оценивания, применяемых на различных этапах формирования компетенций в ходе освоения дисциплины / модуля**

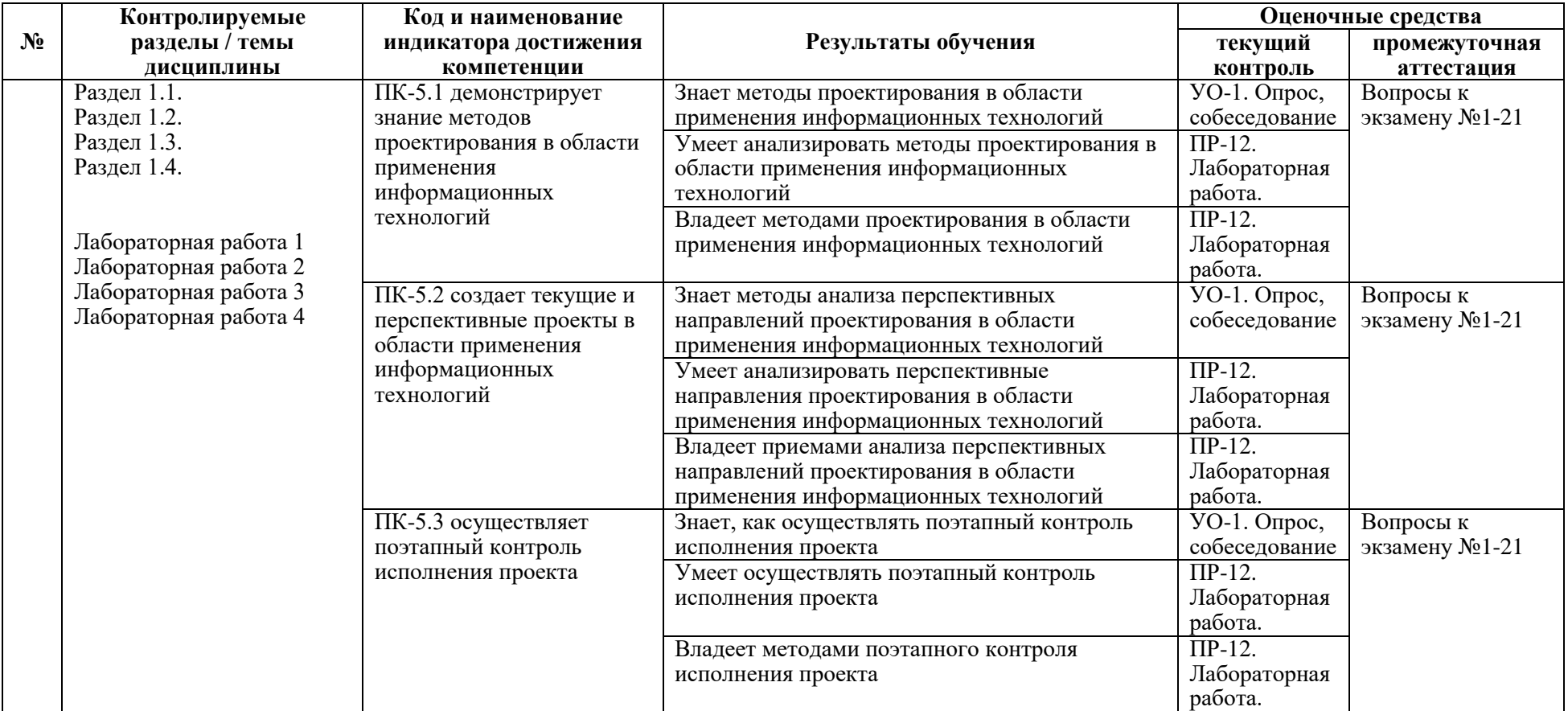

## **Оценочные средства для текущего контроля**

В рамках текущего контроля по дисциплине проводятся учебные мероприятий по оцениванию фактических результатов обучения студентов.

#### **Опрос, собеседование**

Оценивание проводится при представлении результатов практических занятий преподавателю в электронном виде, по двухбалльной шкале: «зачтено», «незачтено». Оценка «зачтено» выставляется, если выдержаны требования к результату: использование данных отечественной и зарубежной литературы, источников Интернет, использование информации нормативно правового характера и передовой практики, представление краткого терминологического словаря по теме, оформление по правилам письменных работ ДВФУ, владение методами и приемами теоретических аспектов работы, отсутствие фактических ошибок, связанных с пониманием проблемы. Оценка «незачтено» выставляется студенту, если он не владеет методами и приемами теоретических аспектов работы, допускает существенные ошибки в работе, связанные с пониманием проблемы, представляет эссе с существенными отклонениями от правил оформления письменных работ.

#### **Защита лабораторных работ**

Оценивание защиты работы проводится при представлении отчета в электронном виде, по двухбалльной шкале: «зачтено», «незачтено». Оценка «зачтено» выставляется студенту, если он представляет к защите отчет по работе, удовлетворяющий требованиям по поставленным заданиям, по оформлению, демонстрирует владение методами и приемами теоретических и/или практических аспектов работы. Оценка «незачтено» выставляется студенту, если он не владеет методами и приемами теоретических и/или практических аспектов работы, допускает существенные ошибки в работе, представляет отчет с существенными отклонениями от правил оформления письменных работ.

Примеры типовых оценочных средств для текущего контроля

Примеры вопросов при собеседовании:

1. методы проектирования в области применения информационных технологий

2. методы анализа перспективных направлений проектирования в области применения информационных технологий

3. как осуществлять поэтапный контроль исполнения проекта

Вопросы к работам

- 1. История машинного обучения.
- 2. Статистическая теория обучения. Гибридные модели вычислений.
- 3. Квантовые подходы к классическому машинному обучению.
- 4. Признаковые пространства. Измерительные шкалы. Сложность моделей.
- 5. Смешанные состояния и суперпозиция. Квантовая относительная энтропия
- 6. Метод главных компонент.
- 7. Векторные представления в многообразиях.
- 8. Метод k-средних и k-медиан.
- 9. DBSCAN.
- 10.Метод k-ближайших соседей.
- 11.Ядерные функции.
- 12.Принцип наименьших квадратов.
- 13.Многослойный перцептрон.
- 14.Глубокое обучение.
- 15.Квантовая память случайного доступа.
- 16.Вычисление скалярного произведения.
- 17.Кластеризация k-средних.
- 18.Иерархическая кластеризация.

# **Оценочные средства для промежуточной аттестации**

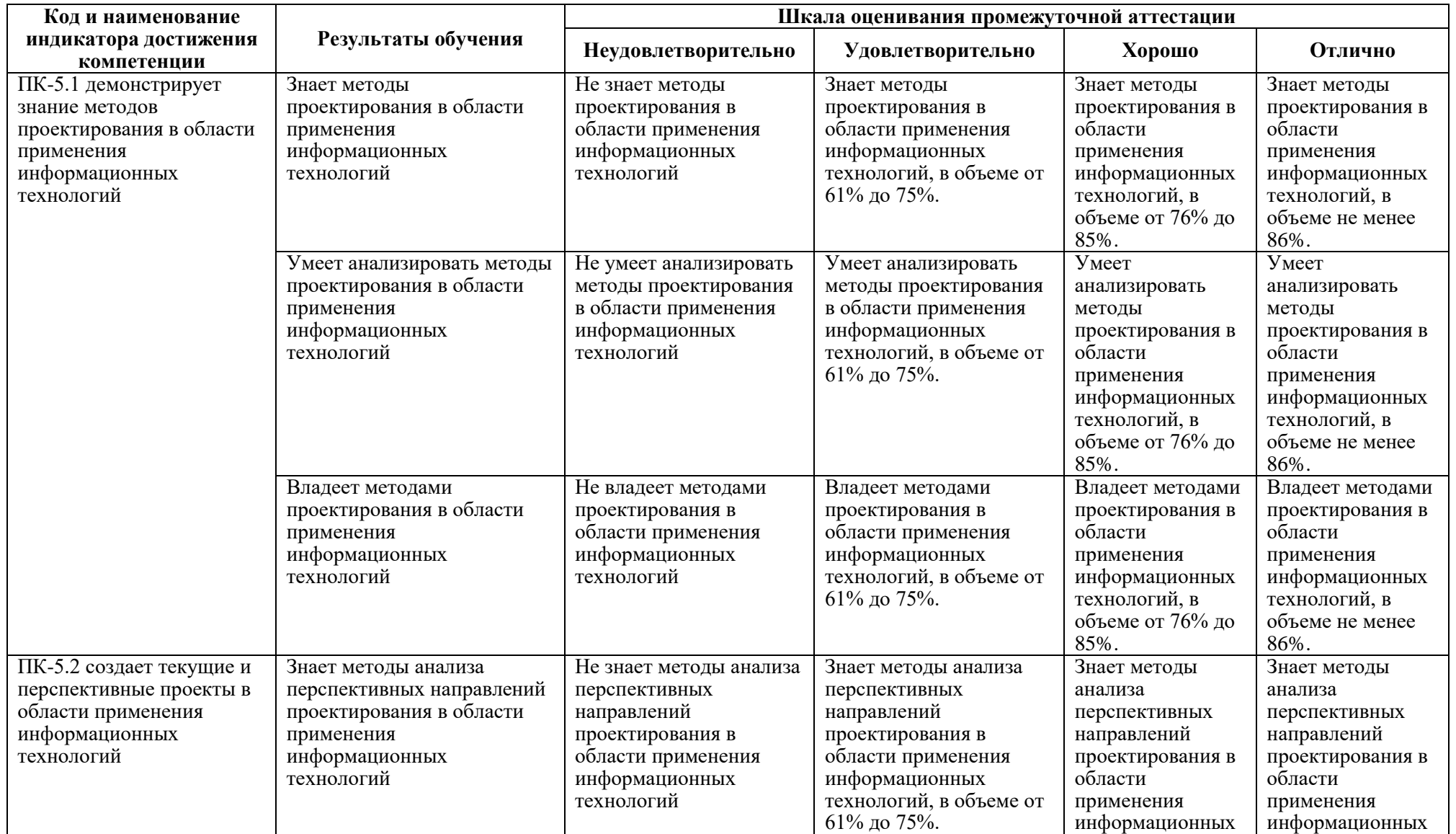

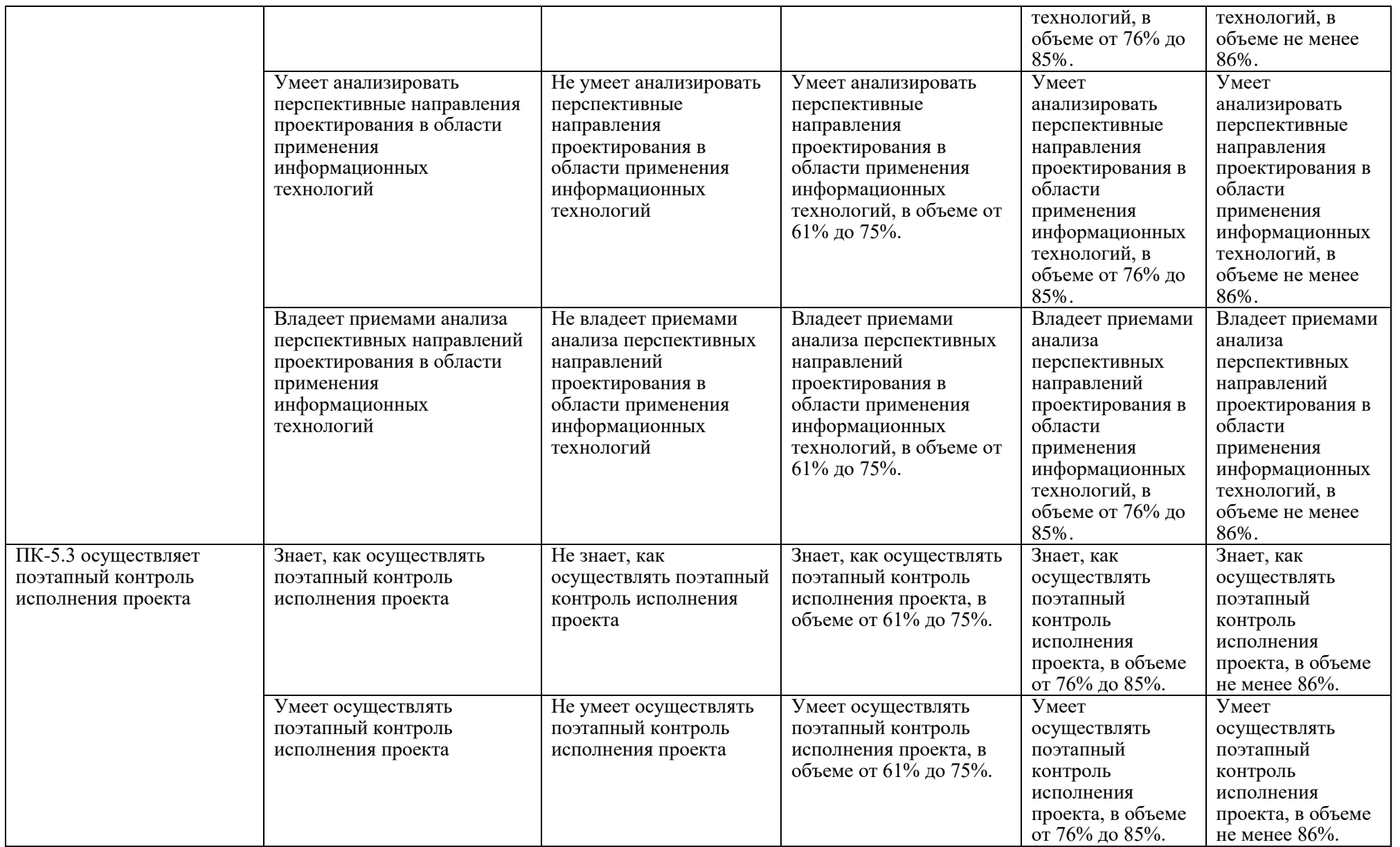

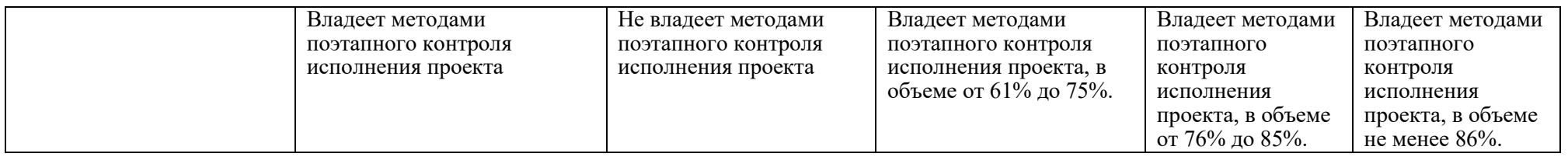

Для допуска к промежуточной аттестации студент должен выполнить все лабораторные работы с положительными оценками. Все лабораторные работы являются обязательными.

По решению Ученого совета Института (Школы) промежуточная аттестация по дисциплине проводится в рейтинговой форме по результатам текущей аттестации.

Вопросы к экзамену:

- 1. Методы проектирования в области применения информационных технологий
- 2. Методы анализа перспективных направлений проектирования в области применения информационных технологий
- 3. Как осуществлять поэтапный контроль исполнения проекта
- 4. История машинного обучения.
- 5. Статистическая теория обучения. Гибридные модели вычислений.
- 6. Квантовые подходы к классическому машинному обучению.
- 7. Признаковые пространства. Измерительные шкалы. Сложность моделей.
- 8. Смешанные состояния и суперпозиция. Квантовая относительная энтропия
- 9. Метод главных компонент.
- 10.Векторные представления в многообразиях.
- 11.Метод k-средних и k-медиан.
- 12.DBSCAN.

13.Метод k-ближайших соседей.

14.Ядерные функции.

15.Принцип наименьших квадратов.

16.Многослойный перцептрон.

17.Глубокое обучение.

18.Квантовая память случайного доступа.

19.Вычисление скалярного произведения.

20.Кластеризация k-средних.

21.Иерархическая кластеризация.